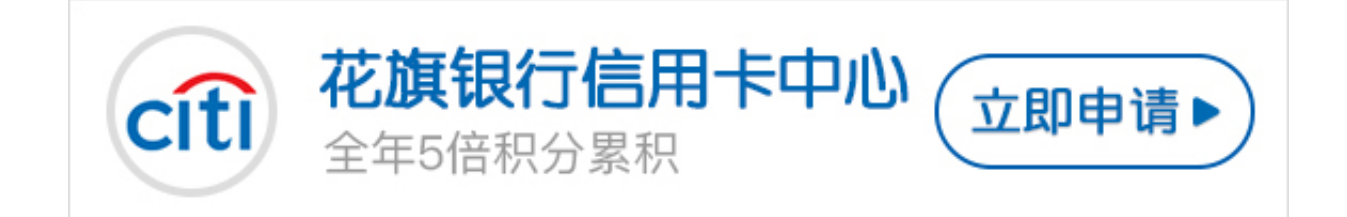

## **花旗银行信用卡能在**

**线激活吗?花旗银行信用卡怎么激活呢?** 随着花旗银行信用卡在生活中越来越被广泛使用,对信用卡的的诸多疑问也出现了 。那么今天小编就给卡友们说一下花旗银行信用卡能在网上激活吗的相关问题。 根据小编了解的情况,花旗银行信用卡是能在网上激活的,网上激活流程如下: 首先需要持卡人注册一个网络银行账户;

然后,在我的账户中点击看自己的信用卡账户。如果显示"此卡未激活时",可以点 击"立即激活卡片"办理;

然后,会有一个验证短信发送到持卡人的预留手机号上,收到后输入即可;

如果持卡人名下有多张信用卡的话,选择需要激活的信用卡卡号点击激活;

最后,确认完相关信息,就可以完成激活了。

**花旗银行信用卡除了可以在线激活外,还可以前往银行网点激活。**

1、需要持卡人带上自己的信用卡以及身份证到当地任意一家花旗银行;

2、只要将相关材料提交给工作人员即可;

3、信用卡激活就完成了。